# ラーニングテクノロジー開発室 **Newsletter**

**No.49** 2019年 7月 1日発行

発行所 ラーニングテクノロジー開発室 発行責任者 渡辺博芳 http://www.LT-Lab.teikyo-u.ac.jp/

# 授業にかかる雑務をLMSで省力化する

授業を担当する教員は,資料を印刷して学生に配布 する,レポートなどの学生が作成した答案を収集す る,採点して成績を受講生名簿に転記する,採点結果 を学生に返却するなど,さまざまな作業を実施するこ とになります. これらの作業は授業において欠かせな いものではありますが,いっぽうで本質的ではありま せん.いわば雑務ですので、他者に代行してもらうな どにより省力化し,教員自身は授業の教育効果を高め るための活動により多くのエフォートを割くことが望 ましいのではないでしょうか. LMSを使うと, 授業 にかかる雑務の省力化を図ることができます.

#### ○資料をLMSで配布する(印刷物の配布をしない)

LMSに資料のファイルを掲載する[1]ことで、学生に 資料を配布することができます. 各自で印刷して持参 するよう学生に指示することで,印刷の手間を省くと

ともに,授業開始時に配布のための時 間を取る必要もなくなります.LMSは スマートフォンなどでも利用できます ので、印刷を忘れた学生も資料を参照 することができます.

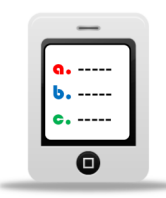

#### ○テストをLMSで実施して自動採点させる

LMSには,多肢選択問題や穴埋め問題,数値問題 などのさまざまな形式の問題を出題し,学生に解答さ せる「テスト」の機能があります.自由記述問題など の一部の形式をのぞいた多くの問題では、あらかじめ

用意した正答を用いて[2],LMSに学生の 答案を自動採点させることが可能です. そのため,テストをLMSで実施すると, 解答用紙の配布,回収,採点,成績転

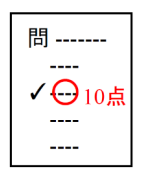

記, 返却のすべての手間をなくすことができます.

#### ○レポートをLMSで収集・返却する

LMSには,学生に文書ファイルなどを答案として 提出させる「課題」の機能があります. レポート課題 の実施においてこれを利用すると,学生一人一人から 答案を回収し,成績を受講生名簿に転 記したり, 採点結果を手渡しで返却す る必要がなくなります.

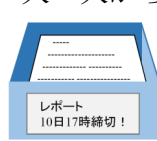

#### ○紙の答案をLMSから返却する (宇都宮・八王子キャンパスのみ)

紙文書をスキャンしてLMSの課題に一括登録する 「授業支援ボックス」という機器が、宇都宮キャンパ ス(LT開発室)と八王子キャンパス(情報処理セン ター)に設置されています.テストの解答用紙やミ ニッツペーパーなど紙文書による答案を,授業支援 ボックスが設置された複合機でスキャンすると, Excelファイルの名簿への成績転記と答案の電子ファ イル(PDF)化が自動実行されるとともに,LMSの課題 に答案が登録されます.

各機能の使用方法は,LMSハンドブック(教員 用)をご参照ください.また,学生にスマートフォン などでLMSを利用させる際は,LMSハンドブック (学生用)を参照するようご指示ください. 授業支援 ボックスについては,LT開発室ウェブサイト([http://](http://www.lt-lab.teikyo-u.ac.jp) www.lt-[lab.teikyo](http://www.lt-lab.teikyo-u.ac.jp)-u.ac.jp)の「Tools &Systems」ページ 内「授業支援ボックス」で使用方法を説明していま す. また、ニューズレター第46号で活用事例を紹介し ています.

[1]ウェブ上で配布することになるため,教科書のコピーなど,他者の著作物を許可なく掲載することはできません. 2018年 に改正された著作権法により,教育機関が補償金を支払うことでウェブ上でも著作者の許可なしでの配布が可能になりま すが,2019年7月時点ではこの規定が施行されていません.教育における著作権については,ニューズレター第46号をご参 照ください.

[2]LMSのテストでは、用意された正答と完全に一致するかのほかにも、特定のパターンと一致するか(例·「大学」で始ま る3~4文字の文字列),数値がある範囲に含まれるかなど,採点における正誤の判定方法が複数用意されています.

#### LMS活用事例レポート

### 学生ユーザとの座談会

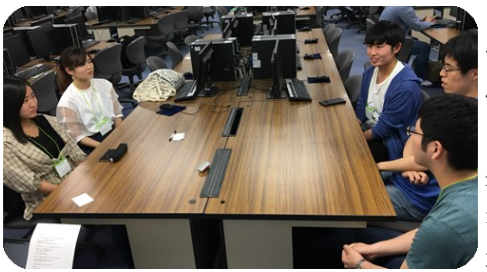

今回は,宇都 宮キャンパスで 情報電子工学科 ( 以 下,情 報 と 表記),地域経 済学科 (以下, 地域と表記)の5

人の学生に集まってもらい,LMSについての座談会 を開催しました.

LT 授業でLMS, 使っていますか.

地域学生 先生によってLMSをよく使う授業かどう かが分かれますね.

情報学生 情報だとLMSを使わないということは考 えられない.

情報学生 情報にも紙で課題を提出する授業もあるけ ど,おそらく全部の科目がLMSに載っています. LMSで小テストを解くこともあるし,過去の資料や レポートをダウンロードしておいてテスト勉強のとき に見返して、テスト対策もできる. もう教科書がいら ないくらい, LMSに依存していますね (笑).

地域学生 ぜんぜん違いますね!

LT 自分でどういう風に使っているか教えてくださ い.

地域学生 僕は,入院していたことがあるんですけ ど、病院からLMSを見てました. どこからでもLMS で見れるところが便利ですね.

情報学生 情報では、プリントが配布される授業で も、先生はLMSに資料をアップしてくれているの で、授業を休んだときに後から見ることができて助か りました.他学科と合同の授業も資料をアップしてく れるだけでもやってもらえると助かりますね.

地域学生 それとよくあるのが,授業で資料を印刷す るのを忘れちゃったという時にスマホで見る!これは 便利.

## **LMS Tips**

- ◆ [モバイルアプリで](http://www.lt-lab.teikyo-u.ac.jp/lms-ss/index.php?cmd=read&page=Tips%2F%A5%E2%A5%D0%A5%A4%A5%EB%A5%A2%A5%D7%A5%EA%A4%C7LMS%A4%F2%CD%F8%CD%D1%A4%B9%A4%EB)LMSを利用する
- ◆ [テスト問題の一括アップロード](http://www.lt-lab.teikyo-u.ac.jp/lms-ss/index.php?cmd=read&page=Tips%2F%A5%C6%A5%B9%A5%C8%CC%E4%C2%EA%A4%CE%B0%EC%B3%E7%A5%A2%A5%C3%A5%D7%A5%ED%A1%BC%A5%C9)

※上記のTipsをクリックすると詳細が開きます

Tipsは帝京大学LMSサポートサイトからご覧いただ けます.( [http://www.LT](http://www.LT-Lab.teikyo-u.ac.jp/lms-ss/)-Lab.teikyo-u.ac.jp/lms-ss/ )

情報学生 僕は通学中,ほぼ毎日LMSのカレンダー を見ています.カレンダーで課題の提出期限が見られ るので,そろそろこの課題をやらないとまずい,とか 気づけます.

情報学生 反転授業の授業の場合は、事前にLMSで 講義動画を見てから授業に臨む. そうでないと授業に ついていけない.動画以外でもLMSに予め授業資料 が公開されていれば授業の予習に利用しています.

情報学生 LMSだと成績表をみると課題で何点取れ ているかがわかります.シラバスにどれだけ点数を取 れば合格なのかが書いてあるので,自分が今,何%取 れていて,テストであと何%とればいい,みたいな計 算をして多少落ち着きます(笑).LMS上にでてい る点数がそのまま成績ですという科目もあるので、そ ういう科目では、成績が公開されるまで心配したり, 公開されて一喜一憂する必要がありません.

地域学生 確かに、それまでの点数がわかれば、授業 へのモチベーション (意識) が変わるかも.

LT この使い方はみんなに知ってほしい!という授 業はありますか.

地域学生 移動中にスマホでみるときに資料が重いと 開かないということがあるんですが,そこを分かって いる地域の先生は,軽量版の資料を載せていてくれて 見やすいんです!

軽量版の資料は,通常の資料と同じ内容なんだけど, 図や写真はなしにしてあって文字を中心にしてくれて いる. それだけでだいぶ使いやすくて助かります.

学生による座談会という初めての試みでしたが、会 話を通じて実際のいろいろな利用状況やアイデアを聴 くことができました.

LMSに資料をアップするだけでもいいので,もっ とLMSを活用してほしい!という声もあり,今後の 活用支援で何ができるか考えていきたいと思います.

#### 編集後記

梅雨に入り,雨の降る日が多くなってきました.昨年 の空梅雨と異なり、我が家では乾かない洗濯物が部屋に あふれる日々が続いています. 湿度の高い日も続きます ので、みなさまも体調にはお気をつけください.

4月にスタッフが入れ替わり、宮崎誠先生を新たな一員 として迎えました.これからも頑張っていきたいと思い ます. どうぞよろしくお願いいたします. (髙野)

帝京大学 ラーニングテクノロジー開発室 宇都宮キャンパス本部棟2号館2F 203室 ◇連絡先: TEL 028-627-7243 (直通) / Mail LT-Support@LT-Lab.teikyo-u.ac.jp ◇室員 : 渡辺博芳(室長), 小島一晃, 古川文人, 宮崎誠, 髙野芳恵, 渡部里美, 鈴木邦江, 萬谷美紀